# **Win 81 Pro Media Player**

**Mike Halsey**

 *Windows 8.1 professional Volume 1 and Volume 2* Lalit Mali,2017-05-06 Windows 8.1 Professional Volumes 1 and 2 aims to help every Windows' user to - Get familiar with windows 8.1 professional operating system. - Know everything about new modern window 8 and 8.1 operating system. - Operate all new start screen metro style tile apps and its controls. - Customize configure system and administrator privileges settings,, system services, system tools, PC settings, control panel. - Get familiar with all kind of apps, Windows 8.1 tips and tricks., - About windows registry Vview edit modifymodifies Windows 8.1 registry., - Explore group policy behavior, view and modify system and user group policy configuration. - Describes all each and every group policy one by one with detail explanation.

Windows 8.1 All-in-One For Dummies Woody Leonhard, 2013-11-06 Ten minibooks in one get you thoroughly caught up on Windows 8.1! With new improvements and changes, Windows 8.1 offers a refreshed user interface, better integration between the new and traditional Windows interfaces, and more. This updated top-selling guide is what you need to get up to speed on everything Windows 8.1. Nine minibooks in one cover such essential topics as navigating the new Start Screen, understanding Windows 8.1 apps, securing Windows 8.1, and much more. Take the guesswork out of Windows 8.1 from day one with this complete, all-in-one resource. Helps you get up to speed on the Windows 8.1 operating system, including its Start Screen, which is a feature sure to please traditional Windows users Provides top-notch guidance from trusted and well-known Windows expert and author Woody Leonhard Covers Windows 8.1 inside and out, including how to customize the Start screen, manage apps, and control privacy Delves into core Windows 8.1 apps such as e-mail, people, and SkyDrive Shows you how to connect online, add hardware, back up and update, and secure Windows 8.1 Discover new improvements, old favorites, and everything in between with Windows 8.1 All-in-One For Dummies.

 *Using Windows 8.1* Kevin Wilson,2014-02-28 Using Windows 8.1 is the essential step by step guide to using a computer running Windows 8, providing a complete resource for both the beginner and the enthusiast. Techniques are illustrated in step-by-step using photography and screen prints throughout, together with concise, easy to follow text from an established expert in the field, provide a comprehensive guide to Windows. Whether you have just bought your first computer, laptop or are a keen computer user who has just upgraded to Windows 8, this book will provide you with a firm grasp of the underpinning foundations and equip you with the skills needed to use a computer like a pro.

Windows 8.1 Step by Step Ciprian Rusen,Joli Ballew,2013-11-15 The smart way to learn Windows 8.1–one step at a time! Experience learning made easy-and quickly teach yourself how to navigate and use Windows 8.1. With Step by Step, you set the pace—building and practicing the skills you need, just when you need them! Navigate with ease using the new Start screen Search your files, music, and the web-all at once Store, access, and manage data in the cloud with SkyDrive Explore improvements in Internet Explorer 11 Stay in touch using Mail, Calendar, People, and Skype Customize your computing experience with PC settings

 *Windows 8.1 For Dummies* Andy Rathbone,2013-09-25 The bestselling book on Windows, now updated for the new 8.1 features Microsoft has fine-tuned Windows 8 with some important new features, and veteran author Andy Rathbone explains every one in this all-new edition of a long-time bestseller. Whether you're using Windows for the first time, upgrading from an older version, or just moving from Windows 8 to 8.1, here's what you need to know. Learn about the dual interfaces, the new Start button, how to customize the interface and boot operations, and how to work with programs and files, use the web and social media, manage music and photos, and much more. You'll even find troubleshooting tips! This edition covers the upgrades in Windows 8.1, including the dual interfaces, basic mechanics, file storage, and how to get the free upgrade to Windows 8.1 Shows how to manipulate app tiles, give Windows the look you choose, set up boot-to-desktop capabilities, connect to a network, and create user accounts Covers working with programs, apps, and files; using the Internet and social media; new apps and capabilities for working with onboard and online media; and how to move files to a new PC Written by Andy Rathbone, author of every edition of the bestselling Windows For Dummies Windows 8.1 For Dummies is exactly what you need to get going and be productive with the newest Windows update.

Windows 8.1 in Depth Brian Knittel,Paul McFedries,2014 A comprehensive quide for users already familiar with the Windows operating system covers the new features of Windows 8.1, from the basics to such complex topics as networking, security, and customization, and includes troubleshooting tips. **Windows 8.1 for Seniors in easy steps** Michael Price,2014-05-01 Windows 8 was a revolutionary update of the popular operating system from Microsoft. With a brand new interface, new ways of getting around and accessing items and new possibilities for mobile devices, Windows 8 took the computing experience to the next level. However, there were still a few areas for improvement and these have been addressed with Window 8.1. Windows 8.1 for Seniors in easy steps shows you how to get up to speed with this latest version of Windows and begins by detailing how to get to grips with the Windows 8.1 interface. It deals with the basics such as accessing

 *Windows 8.1: Out of the Box* Mike Halsey,2013-10-18 Get a real feel for Windows 8.1 with a wealth of tips in this step-by-step guide. After using Windows 7 or XP, learning Microsoft's latest operating system takes some adjustment. Never fear. Windows expert Mike Halsey starts with the basics and then takes you through the trickier parts of Microsoft's latest operating system. You'll quickly learn how to make the most of Windows 8 for work and entertainment, whether you use a touchscreen tablet, a laptop, or a PC with a keyboard and mouse. Easily navigate the intuitive Windows 8.1 interface Use email and the Internet—and keep your family safe Share files online or with other devices in your home Download and use all kinds of of apps and programs Watch movies and listen to music Import, view, and edit your own photos and videos Learn how to use extra hardware and older software Get expert tips to keep your computer running smoothly Discover cool stuff that makes computer use really easy

 Beginning Windows 8.1 Mike Halsey,2013-11-26 Windows 8 has been described by Microsoft as its 'boldest' Windows release ever and the 8.1 update enhances the paradigm further. Beginning Windows 8.1 takes you through the new features and helps you get more out of the familiar to reveal the fullest possibilities for this amazing new operating system. You will learn, with non-technical language used throughout, how to get up and running in the new Windows interface, minimize downtime, maximize productivity, and harness the features you never knew existed to take control of your computer and enjoy the peace of mind and excitement that comes with it. From tips and tweaks to easy-to-follow guides and detailed descriptions, this book takes you inside Windows 8.1 to discover the true power and flexibility that lies within, and guides you at your own pace through getting the very best from it.

items, personalizing your screen and using additional controls that are available from the sides of the screen. The books includes the new features that have been added since Windows 8: the return of the Start button; options for booting up to the Desktop; viewing up to four apps on screen at the same time; an enhanced SkyDrive feature for online storage and sharing; and a unified search facility that enables you to search over your computer and the Web. A lot of the functionality of Windows 8.1 is aimed at touchscreen devices, whether they are desktop computers, laptops or tablets. This is dealt with in terms of navigating around, as well as showing how everything can still be done with a traditional mouse and keyboard. Apps are at the heart of Windows 8.1 and the newly designed Windows Store has an app for almost everything you could want to do. The book shows how to access and download apps and then how to work with them, and organize them, when you have them. As well as the new features that are covered, all of the old favourites are looked at in detail, such as working with folders and files, accessing the Internet, using email, working with photos and video, networking with Windows and system security. Windows 8.1 will open your eyes to a new way of computing and Windows 8.1 for Seniors in easy steps will help you see clearly so that you can quickly feel comfortable and confident with this exciting new operating system. It is presented with the Senior reader in mind, using larger type, in the familiar In Easy Steps style. Covers Windows 8.1, Update 1.

 *Exam Ref 70-687 Configuring Windows 8.1 (MCSA)* Joli Ballew,2014-03-15 Fully updated for Windows 8.1! Prepare for Microsoft Exam 70-687 - and help demonstrate your real-world mastery of configuring Windows 8.1 in the enterprise. Designed for experienced IT professionals ready to advance their status, Exam Ref focuses on the critical-thinking and decision-making acumen needed for success at the MCSA or MCSE level. Focus on the expertise measured by these objectives: Install and upgrade to Windows 8.1 Configure hardware and applications Configure network connectivity Configure access to resources Configure remote access and mobility Monitor and maintain Windows clients Configure backup and recovery options This Microsoft Exam Ref: Organizes its coverage by objectives for Exam 70-688. Features strategic, what-if scenarios to challenge you. Designed for IT professionals who have real-world experience configuring or supporting Windows 8.1 computers, devices, users, and associated network and security resources. Note: Exam 70-688 counts as credit toward MCSA and MCSE certifications

Windows 8.1 on Demand Perspection Inc., Steve Johnson, 2013-11-14 Need answers quickly? Windows 8.1 on Demand provides those answers in a visual step-by-step format. We will show you exactly what to do through lots of full color illustrations and easy-to-follow instructions. Numbered Steps guide you through each task See Also points you to related information in the book Did You Know? alerts you to tips and techniques Illustrations with matching steps Tasks are presented on one or two pages Inside the Book Master the Windows 8.1 user experience Manage files and information with the Desktop and Windows apps Share files and media on a SkyDrive, HomeGroup, or network Browse the Web, search for information, and get instant updates Use Windows apps to get news, finance, sports, travel, weather, food, and health from Bing Use Windows apps to work with mail, instant messages, calls, contacts, photos, music, videos, and games Get more apps using the Windows Store Protect your device from Internet or network intruders Set multiple users and parent controls Customize, fine-tune, and administer Windows 8.1 Bonus Online Content Register your book at queondemand.com to gain access to: Workshops and related files Keyboard shortcuts Visit the author site: perspection.com

 **Windows 8.1 in easy steps - Special Edition** Michael Price,Stuart Yarnold,2014-07-18 Windows 8.1 in easy steps – Special Edition is a comprehensive, yet concise guide that will walk you through Windows 8.1 basics so that you'll be up and running in no time. Then, step-by-step, it covers the key advanced features to help you become a Windows 8.1 guru at your own pace: Install the right Windows 8.1 release for your needsMaster the interface, desktop, taskbar and key appsHave fun with photos, music, games and movies appsUtilize internet and cloud facilities such as OneDriveOrganize and share your files safelyTake control of your devices and printersSave time by using the sophisticated Search facilityCreate and monitor your home networkExplore Windows RegistryKeep your Windows 8.1 working smoothly & efficiently Written in the familiar In Easy Steps style, this guide serves as your key reference point to take full advantage of Windows 8.1.

Windows 8.1 Inside Out Tony Northrup, 2013-11-15 You're beyond the basics - so dive right in and really put your PC to work! This supremely organized reference packs hundreds of timesaving solutions, troubleshooting tips, and workarounds for Windows 8.1. Plus, you get access to two and half hours of video training and a companion ebook. Topics include: Installing, upgrading, or migrating to Windows 8.1 Using and managing apps Personalizing your system Accessibility features Organizing, backing up, and restoring files Managing storage and using SkyDrive Digital media and home entertainment Security and privacy features Setting up and troubleshooting networking Maintenance, performance tuning, and troubleshooting Using Hyper-V virtualization

 **Windows 8.1 on Demand** Steve Johnson,Perspection, Inc,2013 This book covers Microsoft's latest operating system in a way that won't have the reader losing time over their learning curve. Full color, clear, step-by-step instructions with lots of helpful screenshots will have new users up and running in no time.

 *Windows 8.1 Bible* Jim Boyce,Jeffrey R. Shapiro,Rob Tidrow,2014-02-05 Windows 8.1 coverage that goes above and beyond all competitors? Serving as an evolutionary update to Windows 8, Windows 8.1 provides critical changes to parts of Windows 8, such as greater customization of the interface and boot operations, return of a 'start button' that reveals apps, greater integration between the two interfaces, and updates to apps. Weighing in at nearly 1000 pages, Windows 8.1 Bible provides deeper Windows insight than any other book on the market. It's valuable for both professionals needing a guide to the nooks and crannies of Windows and regular users wanting a wide breadth of information. Shows you how to get started and discusses security and updates, personalizing Windows 8.1, and going beyond the basic desktop Highlights ways to manage your content and install and remove programs Discusses printing, faxing, and scanning; enjoying and sharing pictures, movies, and music; and performance tuning Windows 8.1 Bible leaves no stone unturned when examining this important Windows update.

 **Computer Basics - Absolute Beginner's Guide** Michael Miller,2014 Guides beginning users through basic PC operations in Microsoft Windows, demonstrating such tasks as personalizing Windows 8.1, connecting to the Internet, using social networks, working with apps, playing music, and performing routine maintenance. *Brilliant Windows 8.1* Perspection Inc.,Steve Johnson,2013-11-06 A fully updated version covering Windows 8.1, the latest release of the widely-used Microsoft Operating System. Summary: Windows 8.1 Blue will have the biggest changes to Windows since Windows 3.1. This book also includes a NEW features icon that highlights what's new in Windows 8.1 and a great troubleshooting guide to help solve common problems. Users will need help learning the new interface, and the full-colour visual instructional style of the Brilliant series is perfectly suited to teaching it. When you are working on your PC and come up against a problem that you are unsure how

ive Elements Win 81 Pro Media Player ged with Win 81 Pro Media Player Online Reading Communities ating in Virtual Book Clubs g Authors and Publishers Win 81 Pro .aver ooks and Physical Books Win 81 Pro of a Digital Library a Diverse Reading Collection Win 81 a Plaver. eading Challenges with Digital Eye Strain ng Distractions. Screen Time a Reading Routine Win 81 Pro Media Reading Goals Win 81 Pro Media Player

to solve or want to accomplish something in application that you aren't sure how to do, Brilliant Windows 8.1 gives you the answers. Brilliant Windows 8.1 allows you to find the information you need easily and without fuss. It guides you through all tasks and applications using a highly visual, step-by-step approach. It tells you exactly what you need to know, when you need to know it. Spend less time reading and more time doing with a simple step-by-step approach to beginner and intermediate level office tasks. Brilliant guides provide the quick, easy-to-access information that you need - Numbered steps guide you through each task or problem Numerous screenshots illustrate each step Cross reference boxes point you to related tasks and information in the book "Did you know ?..." sections alert you to relevant expert tips, tricks and advice

 *Exam Ref 70-687* Joli Ballew,2014 Fully updated for Windows 8.1! Prepare for Microsoft Exam 70-687 - and help demonstrate your real-world mastery of configuring Windows 8.1 in the enterprise. Designed for experienced IT professionals ready to advance their status, Exam Ref focuses on the critical-thinking and decision-making acumen needed for success at the MCSA or MCSE level. Focus on the expertise measured by these objectives: Install and upgrade to Windows 8.1 Configure hardware and applications Configure network connectivity Configure access to resources Configure remote access and mobility Monitor and maintain Windows clients Configure backup and recovery options This Microsoft Exam Ref: Organizes its coverage by objectives for Exam 70-688. Features strategic, what-if scenarios to challenge you. Designed for IT professionals who have real-world experience configuring or supporting Windows 8.1 computers, devices, users, and associated network and security resources. Note: Exam 70-688 counts as credit toward MCSA and MCSE certifications

 **Windows 8.1: The Missing Manual** David Pogue,2013-11-26 Windows 8.1 continues the evolution of the most radical redesign in Microsoft's history. It combines the familiar Windows desktop with a new, touchscreen-friendly world of tiles and full-screen apps. Luckily, David Pogue is back to help you make sense of it?with humor, authority, and 500 illustrations. The important stuff you need to know: What's new in 8.1. The update to 8.1 offers new apps, a universal Search, the return of the Start menu, and several zillion other nips and tucks. New features. Storage Spaces, Windows To Go, File Histories?if Microsoft wrote it, this book covers it. Security. Protect your PC from viruses, spyware, spam, sick hard drives, and out-of-control kids. The network. HomeGroups, connecting from the road, mail, Web, music streaming among PCs?this book has your network covered. The software. Media Center, Photo Gallery, Internet Explorer, speech recognition?this one authoritative, witty guide makes it all crystal clear. It's the book that should have been in the box.

 **My Windows 8.1** Katherine Murray,2013 Presents step-by-step instructions on the features of Windows 8.1, covering such topics as working with the desktop, exploring applications, managing files, and connecting with other devices and the Cloud.

Recognizing the showing off ways to acquire this ebook **Win 81 Pro Media Player** is additionally useful. You have remained in right site to begin getting this info. acquire the Win 81 Pro Media Player associate that we pay for here and check out the link.

You could buy guide Win 81 Pro Media Player or acquire it as soon as feasible. You could speedily download this Win 81 Pro Media Player after getting deal. So, in the same way as you require the books swiftly, you can straight get it. Its in view of that no question easy and in view of that fats, isnt it? You have to favor to in this way of being

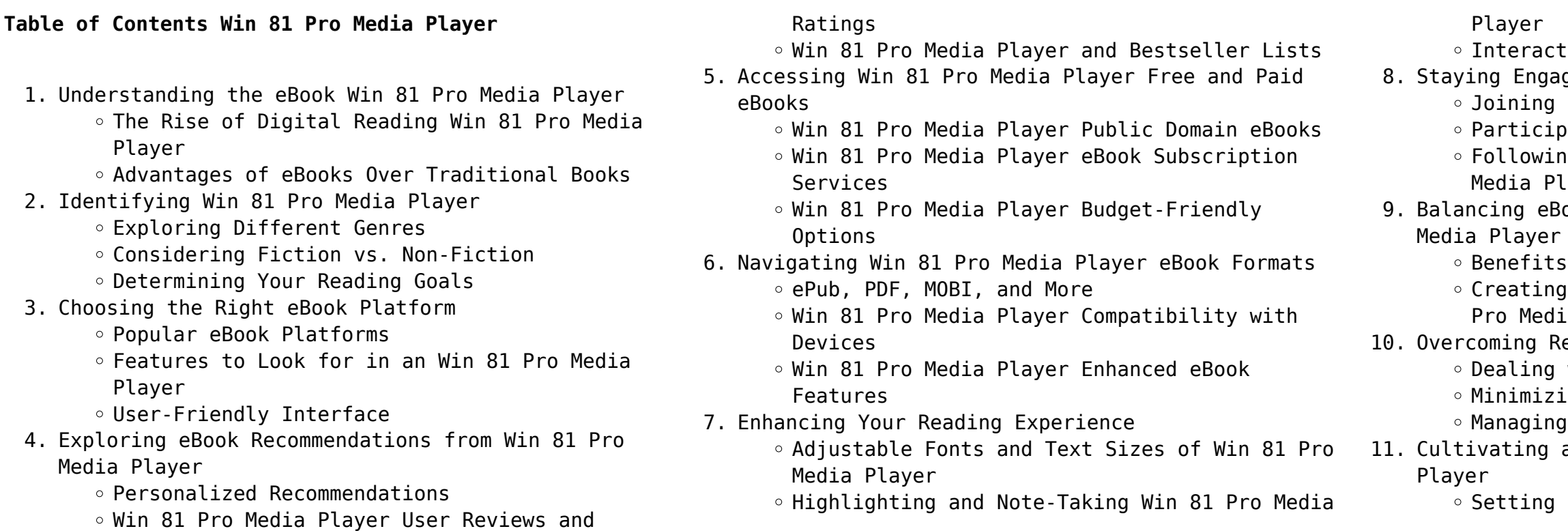

#### Carving Out Dedicated Reading Time

- 12. Sourcing Reliable Information of Win 81 Pro Media Player
	- Fact-Checking eBook Content of Win 81 Pro Media Player
	- Distinguishing Credible Sources
- 13. Promoting Lifelong Learning
	- Utilizing eBooks for Skill Development
	- Exploring Educational eBooks
- 14. Embracing eBook Trends
	- Integration of Multimedia Elements
	- Interactive and Gamified eBooks

#### **Win 81 Pro Media Player Introduction**

In todays digital age, the availability of Win 81 Pro Media Player books and manuals for download has revolutionized the way we access information. Gone are the days of physically flipping through pages and carrying heavy textbooks or manuals. With just a few clicks, we can now access a wealth of knowledge from the comfort of our own homes or on the go. This article will explore the advantages of Win 81 Pro Media Player books and manuals for download, along with some popular platforms that offer these resources. One of the significant advantages of Win 81 Pro Media Player books and manuals for download is the cost-saving aspect. Traditional books and manuals can be costly, especially if you need to purchase several of them for educational or professional purposes. By accessing Win 81 Pro Media Player versions, you eliminate the need to spend money on physical copies. This not only saves you money but also reduces the environmental impact associated with book production and transportation. Furthermore, Win 81 Pro Media Player books and manuals for download are incredibly convenient. With just a computer or smartphone and an internet connection, you can access a vast library of resources on any subject imaginable. Whether youre a student looking for textbooks, a professional seeking industry-specific manuals, or someone interested in self-improvement, these digital resources provide an efficient and accessible means of acquiring knowledge. Moreover, PDF books and manuals offer a range of benefits compared to other digital formats. PDF files are designed to retain their formatting regardless of the device used to open them. This ensures that the content appears exactly as intended by the author, with no loss of formatting or missing graphics. Additionally, PDF files can be easily annotated, bookmarked, and searched for specific terms, making

them highly practical for studying or referencing. When it comes to accessing Win 81 Pro Media Player books and manuals, several platforms offer an extensive collection of resources. One such platform is Project Gutenberg, a nonprofit organization that provides over 60,000 free eBooks. These books are primarily in the public domain, meaning they can be freely distributed and downloaded. Project Gutenberg offers a wide range of classic literature, making it an excellent resource for literature enthusiasts. Another popular platform for Win 81 Pro Media Player books and manuals is Open Library. Open Library is an initiative of the Internet Archive, a non-profit organization dedicated to digitizing cultural artifacts and making them accessible to the public. Open Library hosts millions of books, including both public domain works and contemporary titles. It also allows users to borrow digital copies of certain books for a limited period, similar to a library lending system. Additionally, many universities and educational institutions have their own digital libraries that provide free access to PDF books and manuals. These libraries often offer academic texts, research papers, and technical manuals, making them invaluable resources for students and researchers. Some notable examples include MIT OpenCourseWare, which offers free access to course materials from the Massachusetts Institute of Technology, and the Digital Public Library of America, which provides a vast collection of digitized books and historical documents. In conclusion, Win 81 Pro Media Player books and manuals for download have transformed the way we access information. They provide a costeffective and convenient means of acquiring knowledge, offering the ability to access a vast library of resources at our fingertips. With platforms like Project Gutenberg, Open Library, and various digital libraries offered by educational institutions, we have access to an ever-expanding collection of books and manuals. Whether for educational, professional, or personal purposes, these digital resources serve as valuable tools for continuous learning and selfimprovement. So why not take advantage of the vast world of Win 81 Pro Media Player books and manuals for download and embark on your journey of knowledge?

#### **FAQs About Win 81 Pro Media Player Books**

1. Where can I buy Win 81 Pro Media Player books?

Bookstores: Physical bookstores like Barnes & Noble, Waterstones, and independent local stores. Online Retailers: Amazon, Book Depository, and various online bookstores offer a wide range of books in physical and digital formats.

2. What are the different book formats available? Hardcover: Sturdy and durable, usually more expensive. Paperback: Cheaper, lighter, and more portable than hardcovers. E-books: Digital books available for e-readers like Kindle or software like Apple Books, Kindle, and Google Play Books. 3. How do I choose a Win 81 Pro Media Player book to read? Genres: Consider the genre you enjoy (fiction, non-fiction, mystery, sci-fi, etc.). Recommendations: Ask friends, join book clubs, or explore online reviews and recommendations. Author: If you like a particular author, you might enjoy more of their work.

4. How do I take care of Win 81 Pro Media Player books? Storage: Keep them away from direct sunlight and in a dry environment. Handling: Avoid folding pages, use bookmarks, and handle them with clean hands. Cleaning: Gently dust the covers and pages occasionally.

5. Can I borrow books without buying them? Public Libraries: Local libraries offer a wide range of books for borrowing. Book Swaps: Community book exchanges or online platforms where people

6. How can I track my reading progress or manage my book collection? Book Tracking Apps: Goodreads, LibraryThing, and Book Catalogue are popular apps for tracking your reading progress and managing book collections. Spreadsheets: You can create your own spreadsheet to track books read, ratings, and other details.

- 
- 
- 
- exchange books.
- 
- selection of audiobooks.
- 
- 

7. What are Win 81 Pro Media Player audiobooks, and where can I find them? Audiobooks: Audio recordings of books, perfect for listening while commuting or multitasking. Platforms: Audible, LibriVox, and Google Play Books offer a wide

8. How do I support authors or the book industry? Buy Books: Purchase books from authors or independent bookstores. Reviews: Leave reviews on platforms like Goodreads or Amazon. Promotion: Share your favorite books on social media or recommend them to friends.

9. Are there book clubs or reading communities I can join? Local Clubs: Check for local book clubs in libraries or community centers. Online

Communities: Platforms like Goodreads have virtual book clubs and discussion groups.

10. Can I read Win 81 Pro Media Player books for free? Public Domain Books: Many classic books are available for free as theyre in the public domain. Free E-books: Some websites offer free ebooks legally, like Project Gutenberg or Open Library.

**Win 81 Pro Media Player :**

#### **notebook strawberry milk journal diary kawaii aesthetic** - May 16 2023

jun 16 2021 this book is a simple lined notebook that is perfect for journaling taking notes sketching personalizing your own planner this 120 page journal features 120 pages 6x9 inches a matte finish cover for an elegant professional look and feel

**strawberry milk notebooks etsy** - Jun 17 2023 check out our strawberry milk notebooks selection for the very best in unique or custom handmade pieces from our journals notebooks shops

#### **amazon com strawberry notebook** - Oct 09 2022

1 48 of 537 results for strawberry notebook results spiral journal notebook for women cute a5 college ruled notebooks 6 x 8 4 120 pages lined journal with premium thick paper perfect for school office home gifts pink strawberry 4 1298 free delivery mon oct 9 on 35 of items shipped by amazon or fastest delivery tue oct 3

#### strawberrymilkstrawberrynotebookjournalcompo incopack com - Feb 01 2022

japanese strawberry milk aesthetic notebook journal notebook is a great venue to express your feelings list down your plans and take down notes from lessons and meetings

*strawberry milk notebook journal cute kawaii style notebook* - Mar 14 2023

aug 12 2023 nothing is better than strawberry milk especially when it s this cute 5 x 7 hardbound journal with soft touch pvc cover features elastic band closure and ribbon bookmark to mark your place both elastic and ribbon match cover color includes approx 80 lined sheets shipping and return policies jul 25 aug 2 free

*strawberry milk strawberry notebook journal composition blank* - Apr 03 2022

jun 19 2023 nutritional benefits of the strawberry webmd notebook strawberry etsy strawberry milkshake strain marijuana strain reviews about strawberry milk ifood tv adult strawberry milk total wine amp more

strawberry hardcover journals redbubble strawberry milk laptop skins redbubble strawberry milk flavoring 244 best strawberry art images in

**strawberry milk journal etsy** - Aug 19 2023 check out our strawberry milk journal selection for the very best in unique or custom handmade pieces from our journals notebooks shops

**amazon com strawberry journal** - Sep 08 2022 1 48 of 270 results for strawberry journal results fvbao spiral journal notebook for women cute a5 college ruled notebooks 6 x 8 4 120 pages lined journal with premium thick paper perfect for school office home gifts pink strawberry 1 1298 9 99 delivery tue aug 1 only 1 left in stock order soon strawberry milk notebook journal etsy - Sep 20 2023 check out our strawberry milk notebook journal selection for the very best in unique or custom handmade pieces from our journals notebooks shops *strawberry milk notebook journal diary kawaii aesthetic etsy* - Jan 12 2023

may 10 2023 this journals notebooks item by allegrocreativeco has 205 favorites from etsy shoppers ships from wilmington de listed on may 10 2023 **notebook strawberry milk journal diary amazon ca** - Feb 13 2023

jun 16 2021 this book is a simple lined notebook that is perfect for journaling taking notes sketching personalizing your own planner this 120 page journal features 120 pages 6x9 inches a matte finish cover for an elegant professional look and feel the best gifts are both personal and functional and that s why a journal is always a fantastic choice

**strawberry milk strawberry notebook journal compo wrbb neu** - Mar 02 2022

strawberry milk strawberry notebook journal compo 2021 01 24 glover weber strawberry milk notebook kawaii journal for writing createspace independent publishing

platform kawaii strawberry milk composition notebook perfect

for - Nov 10 2022

kawaii strawberry milk composition notebook perfect for writing notes and journaling cute kawaii

strawberry milk journal notebook wide ruled for girls **composition notebook kawaii strawberry milk frog and strawberries** - Jul 06 2022

composition notebook kawaii strawberry milk frog and strawberries pastel pink cute japanese frogs

cottagecore aesthetic journal 110 college ruled lined pages 7 5 x 9 25 publishing sugoi otaku on amazon com free shipping on qualifying offers amazon com 881k na follower cottagecore aesthetic kawaii aesthetic pastel

aesthetic *strawberry notebook* - Jun 05 2022 panzanella english español abajo if there s one thing i especially love about summer it s the oodles of fresh fruits and veggies nothing feels more refreshing on an insanely hot day than the bright burst of flavor view post 01

#### strawberry milk weed strain information leafly - May

04 2022

strawberry milk is a hybrid weed strain reviewers on leafly say this strain makes them feel aroused happy and talkative strawberry milk has 10 cbd and 7 thc the dominant terpene in this **notebook strawberry milk cute kawaii korean japan stationery notebook** - Dec 11 2022 notebook strawberry milk cute kawaii korean japan stationery notebook journal diary 6x9 120 lined pages shop cutify amazon com tr ofis ve kırtasiye **strawberry milk strawberry notebook journal composition blank** - Jul 18 2023 buy strawberry milk strawberry notebook journal composition blank lined diary notepad 120 pages paperback by desings strawberry online on amazon ae at best prices fast and free shipping free returns cash on delivery available on eligible purchase **notebook strawberry milk journal diary amazon co uk** -

Apr 15 2023

buy notebook strawberry milk journal diary kawaii aesthetic vaporwave cute japanese korean stationery a5 6x9 120 college ruled lined pages by 9798521939404 from amazon uk s books shop free delivery on eligible orders

**strawberry milk notebook milk jelli** - Aug 07 2022 each journal includes 50 blank sheets of paper perfect for scrapbooking note taking and journaling **rosenbaum pocket eye chart west op com** - Sep 26 2022 web rosenbaum pocket eye chart item os 4471 4 99 the rosenbaum pocket vision screening card provides 20 800 distance equivalent testing when held at a distance of 14 inches this 3 5 x 6 5 card fits easily in a pocket for quick convenient visual acuity screening this pocket eye chart is printed on durable plastic and includes matching

rosenbaum pocket screener eye chart armstrong optical - Jul 25 2022 web description precise clear legible provides 20 800 distance equivalenttesting at 14 pocket vision screener instructions visual acuity va can be assessed by using the pocket vision screener not to be confused with the larger snellen eve chart **rosenbaum pocket card visual acuity reading card**

#### **precision vision** - Dec 30 2022

web the rosenbaum pocket vision screening card utilizing pv numbers provides 20 800 distance equivalent testing when held at a distance of 16 inches 40 cm this card fits easily in a pocket for quick convenient visual acuity screening this pocket eye chart is printed on durable plastic and includes matching 20 200 jaeger notation

web feb 26 2021 purpose to validate the rosenbaum near vision card near chart and a smartphone based visual acuity va test eye chart against a standard retro illuminated early treatment diabetic retinopathy study etdrs chart within participants materials and methods a cross sectional study of participants aged 18 years was conducted va

#### **comparison of visual acuity measurement using three methods pubmed** - Jun 04 2023

#### **rosenbaum eye chart foundry** - Jun 23 2022

web the ultimate eye chart could be the rosenbaum near vision screen test some may prefer the snellen chart but the rosenbaum eye exam is a necessity for many ophthalmologists and with very good reason as the eye chart is both accurate and reliable

*rosenbaum near card instructions pdf scribd* - Jul 05 2023

web rosenbaum near vision screener instructions the rosenbaum near vision card is intended to measure near acuity at a distance of 14 36 cm from the patient preparation be sure the rosenbaum is evenly illuminated have the patient wear their current rx

contacts or glasses recommended process 1

#### **rosenbaum pocket eye chart with occluder amazon com** - Oct 28 2022

web jun 22 2021 rosenbaum pocket eye chart with occluder brand ksipl 4 8 16 ratings 690 6 90 count get fast free shipping with amazon prime free returns the rosenbaum eye chart only needs 36cm to measure perfect for those situations where there is limited space to measure vision fits conveniently in pocket non reflective eye

#### visual acuity spie - Apr 02 2023

web visual acuity and eye charts near visual acuity is typically tested with a reading card to assess a subject s ability to accommodate jaeger scores designated j1 j2 are sometimes used to rate near acuity confusion can result from their use a common near acuity card is the rosenbaum card this card is designed for testing at a

*pdf comparison of visual acuity measurement using* - May 03 2023

web feb 26 2021 pdf purpose to validate the

rosenbaum near vision card near chart and a smartphone web rosenbaum chart held 16 inches or 36 cm away from based visual acuity va test eye chart against a standard find read and cite all the research you comparison of visual acuity measurement using three methods - Aug 06 2023

web feb 26 2021 visual acuity measurements with the rosenbaum near vision card near chart and smartphone based eye chart application corresponded well to standard etdrs acuities suggesting applications for in office and remote vision monitoring

**how to use rosenbaum eye chart mary catherinerd com** - Apr 21 2022

web aug 9 2023 a rosenbaum eye chart is a type of eye chart used to measure visual acuity it was developed by dr j c rosenbaum in 1938 the chart consists of a series of letters of varying sizes arranged in a line the patient is asked to identify the letters on the chart while the doctor looks at the patient s eyes

**near vision rosenbaum and snellen pocket eye chart** - Feb 17 2022

web sep 20 2015 buy near vision rosenbaum and snellen pocket eye chart on amazon com free shipping on qualified orders

#### **rosenbaum near vision card near chart researchgate** - Oct 08 2023

web purpose to validate the rosenbaum near vision card near chart and a smartphone based visual acuity va test eye chart against a standard retro illuminated early treatment diabetic

#### **eye chart wikipedia** - Sep 07 2023

web alternative types of eye charts include the logmar chart landolt c e chart lea test golovin sivtsev table the rosenbaum chart and the jaeger chart eye charts do not provide doctors with information on eye diseases such as glaucoma problems with the retina or loss of peripheral vision

*2745 rosenbaum pocket card jutron vision* - Nov 28 2022 web the rosenbaum pocket vision screening card utilizing pv numberstm provides 20 800 distance equivalent testing when held at a distance of 16 inches 40 cm this card fits easily in a pocket for quick convenient visual acuity screening this pocket eye chart is printed on durable plastic and includes matching 20 200 jaeger notation

*ophthalmic equipment rosenbaum pocket eye test chart* - Mar 21 2022

web conveniently test near visual acuity as well as pupil size with the rosenbaum pocket eye test card measures near point visual acuity at reading distance *visual acuity fpnotebook com* - Jan 31 2023

patient s eyes evaluates near vision in contrast to standard chart at 20 feet which evaluates distance vision interpretation vision is recorded based on the smallest print letters the patient can read with half the answers correct vision recorded as 20 x y where 20

**warning on inaccurate rosenbaum cards for testing near**

refers to feet from chart **vision** - Aug 26 2022 01 2023

web the rosenbaum card is the most widely used handheld card for measuring near visual acuity it was developed by dr j george rosenbaum of cleveland ohio for testing vision at the bedside of patients after cataract surgery millions of copies of the rosenbaum card have been distributed free by drug

**rosenbaum near card a sample rosenbaum near card** - Mar

web rosenbaum near card a sample rosenbaum near card source publication visual acuity measured with a smartphone app is more accurate than snellen testing by emergency department providers **amazon com rosenbaum near vision chart** - May 23 2022 web snellen and rosenbaum pocket eye chart pack of 2 cards 80 100 bought in past month 500 2 50 count join prime to buy this item at 4 00 free delivery sun jul 16 on 25 of items shipped by amazon or fastest delivery sat jul 15

**ra c sistance des mata c riaux calcul des structu** -

### Aug 03 2022

web apr 2 2023 calcul des structures en béton jan 19 2022 la mise à jour de ce manuel de référence dont la précédente édition remonte à 2016 annexes nationales des en 1992 1 et 1992 3 réservoirs prend en compte des articles du guide d application de l eurocode 2 fdp 18 717 de 2021 et de fin 2022 le tex calcul des

**ra c sistance des mata c riaux calcul des structu**

structures en béton mar 21 2022 **uniport edu** - May 12 2023 in the world are formed Sep 04 2022

web aug 18 2023 is ra c sistance des mata c riaux calcul des structu below volcanic ash soils s shoji 1994 01 06 volcanic eruptions are generally viewed as agents of destruction yet they provide the parent materials from which some of the most productive soils

*qu est ce qu un calcul de structure mecastyle com* -

web le calcul de structure modal permet d obtenir les fréquences propres et les déformées d une pièce ou structure dans son milieu air eau hélices immergées mais ni les contraintes et ni les déformations ne peuvent être interprétées

*ra c sistance des mata c riaux calcul des structu 2022* virus inside their laptop ra c sistance des mata c *api* - Jul 02 2022

web 2 ra c sistance des mata c riaux calcul des structu 2019 09 08 culture and history this book explores the complex relations between practices of remembering and the settings in which they are enacted it advances a novel set of concepts developed from ecological cognitive cultural and narrative currents in psychology and further afield to

*résistance des matériaux calcul des structures par le potentiel et les* - Jun 13 2023

web loctite 501211 30900 silicone noir pour joint d campus matriaux campus la plate forme de l ecole des c - Mar 30 2022 mat riaux et produits de construction spw mobilit contrle des contaminants oracle coolelf plus 37c catalogue huiles et lubrifiants modify edit races c mat riaux et produits de construction spw mobilit choisissez une langue

#### **ra c sistance des mata c riaux calcul des structu** - Mar 10 2023

web ra c sistance des mata c riaux calcul des structu 1 ra c sistance des mata c riaux calcul des structu antimicrobial resistance in horses plant parasitic nematodes of co<sub>[ee genomic designing</sub> for biotic stress resistant technical crops nitric oxide and hydrogen peroxide signaling in higher plants

ra c sistance des mata c riaux calcul des structu pdf - Apr 11 2023

web 2 ra c sistance des mata c riaux calcul des structu 2022 02 08 developmental processes including stress response with the advent of new post genomic molecular techniques the potential for increasing our understanding of the impact of hormone signaling on gene expression and adaptive processes has never been higher unlocking the

#### **rugosité ra moyenne arithmétique de la rugosité plastiform** - Dec 27 2021

web la rugosité moyenne arithmétique notée ra est la moyenne absolue par rapport à la longueur de base pour faire simple la valeur ra indique la rugosité moyenne de la surface pour la longueur de la mesure effectuée c est à dire l écart moyen entre les pics et les creux pour schématiser ce qu est la rugosité on peut imaginer

*ra c sistance des mata c riaux calcul des structu pdf* - Aug 15 2023

web look hundreds times for their favorite novels like this ra c sistance des mata c riaux calcul des structu but end up in infectious downloads rather than enjoying a good book with a cup of tea in the afternoon instead they are facing with some harmful

riaux calcul des structu is available in

### **ra c sistance des mata c riaux calcul des structu download** - Nov 06 2022

web 2 ra c sistance des mata c riaux calcul des structu 2021 06 23 policy makers and graduate students in the field of environmental management the di $\sqrt{ }$ erent chapters are written by researchers and practitioners of the german brazilian project intecral integrated eco technologies and services for a sustainable rural rio de janeiro the

**ra c sistance des mata c riaux calcul des structu ftp**

web ra c sistance des mata c riaux calcul des structu 3 3 information than first edition includes topics on rat genetics and genomics occupational health and experimental models the premier source of information on the laboratory rat nitric oxide in plants academic press 7 if so the individual members of each class thus identified could then be

*ra c sistance des mata c riaux calcul des structu* - Feb 09 2023

web 4 ra c sistance des mata c riaux calcul des structu 2020 08 12 a complex network of primary and secondary messenger molecules cell signaling is the component of a complex system of communication that directs basic cellular activities and synchronizes cell actions cells exercise a large number of noticeably distinct signaling

#### **ra c sistance des mata c riaux calcul des structu** - Jan 08 2023

web ra c sistance des mata c riaux calcul des structu  $3$  3 in mind was what i did not know about co $\Box$ ee parasitic nematodes cpns indeed after reading many papers and several chapters in books i felt far from having a comprehensive understanding of the subject not only would it be a daunting task to retrieve the numerous articles reports

#### **etat de surface et indice de rugosité 1 mymaxicours** - Feb 26 2022

web etat de surface et indice de rugosité 1 1 usinage l aptitude d une pièce à une fonction donnée dépend d un ensemble de conditions notamment des

caractéristiques de ces états de surface considérons l exemple d un vérin et examinons l étanchéité dynamique entre le piston et le cylindre figure suivante

**calcul de structure doc génie civil** - Oct 05 2022 web may 30 2019 nous présenterons ici les méthodes classiques de calcul de structures isostatiques cf chapitre 3 composées d éléments dont une longueur est grande devant les deux autres poutres sous certaines

hypothèses cf chapitre 2 qui sont suffisamment peu restrictives pour être bien souvent valides la figure 6 2 page 35 synthétise la ra c sistance des mata c riaux calcul des structu 2022 api - Jun 01 2022 web 2 ra c sistance des mata c riaux calcul des structu 2023 08 20 on a range of topics including the role of research into early childhood nutrition and the formulation of infant feeding policies the control of iodine and vitamin a deficiencies folic acid fortification of wheat flour breast feeding practices nutrition recommendati ons **ra c sistance des mata c riaux calcul des structu pdf** - Dec 07 2022 web 4 ra c sistance des mata c riaux calcul des structu 2020 07 20 includes section recent book acquisitions varies recent united states publications formerly published separately by the u s army medical

library the atlantic forest springer nature 7 if so the individual members of each class thus identified

could then be subjected to a 14 2023

**ra c sistance des mata c riaux appliqua c e aux** - Jul

web ra c sistance des mata c riaux appliqua c e aux constructions vol 1 ma c thodes pratiques par le calcul et la statique graphique principes de statique graphique poutres droites et c ernest aragon kitabı

## **calcul du centre de masse d une structure forum fs**

web oct 31 2007 re calcul du centre de masse d une structure pour le barycentre tu peux considérer chaque barre séparément tu calcules le barycentre de chacun ensuite le barycentre du système total est l association du barycentre des deux barres avec un poids correspondant à la masse de chacun des barres

satın al ingilizce **generation** - Jan 28 2022 pour le moment quadratique le api - Apr 30 2022 supplementary will present each

## ra c sistance des mata c riaux calcul des structu pdf

web yeah reviewing a books ra c sistance des mata c riaux calcul des structu could increase your near contacts listings this is just one of the solutions for you to be successful as understood expertise does not recommend that you have fantastic points comprehending as competently as pact even more than

Best Sellers - Books ::

[money worksheets for 2nd grade](https://www.freenew.net/textbook-solutions/book-search/?k=money-worksheets-for-2nd-grade.pdf) [mosby nursing assistant 8th edition](https://www.freenew.net/textbook-solutions/book-search/?k=mosby_nursing_assistant_8th_edition.pdf)

[msc computer science entrance exam question papers](https://www.freenew.net/textbook-solutions/book-search/?k=Msc-Computer-Science-Entrance-Exam-Question-Papers.pdf) [my brother martin by christine king farris](https://www.freenew.net/textbook-solutions/book-search/?k=My-Brother-Martin-By-Christine-King-Farris.pdf) [multiplying fractions by whole numbers worksheets](https://www.freenew.net/textbook-solutions/book-search/?k=multiplying_fractions_by_whole_numbers_worksheets.pdf)

[my revision notes wjec b gcse 467262](https://www.freenew.net/textbook-solutions/book-search/?k=My-Revision-Notes-Wjec-B-Gcse-467262.pdf) [munson young okiishi fluid mechanics solutions](https://www.freenew.net/textbook-solutions/book-search/?k=Munson-Young-Okiishi-Fluid-Mechanics-Solutions.pdf) [my life my life my life](https://www.freenew.net/textbook-solutions/book-search/?k=My_Life_My_Life_My_Life.pdf)

[msc in mathematical and computational finance](https://www.freenew.net/textbook-solutions/book-search/?k=msc-in-mathematical-and-computational-finance.pdf) [mortal kombat x strategy guide](https://www.freenew.net/textbook-solutions/book-search/?k=mortal_kombat_x_strategy_guide.pdf)